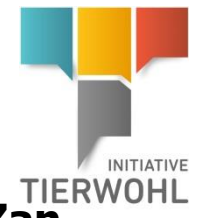

# **Orientierungshilfe zur WSDL-Datei Schnittstelle für Schlachtbetriebe (Tierwohl Datenbank Abfrage Lieferberechtigung/Zahlungsberechtigung)**

Die Schnittstelle wird als **Erweiterung der vorhandenen Schnittstelle für Schlachtbetriebe in der QS Software-Plattform** umgesetzt (siehe Schnittstellenspezifikation: **[https://www.q](https://www.q-s.de/softwareplattform/services/files/schnittstellen/schlachtbetriebe/230801_Schnittstelle_Systempartnersuche.pdf)[s.de/softwareplattform/services/files/schnittstellen/schlachtbetriebe/230801\\_Schnittst](https://www.q-s.de/softwareplattform/services/files/schnittstellen/schlachtbetriebe/230801_Schnittstelle_Systempartnersuche.pdf) [elle\\_Systempartnersuche.pdf](https://www.q-s.de/softwareplattform/services/files/schnittstellen/schlachtbetriebe/230801_Schnittstelle_Systempartnersuche.pdf)**

Dieses Dokument ist als Orientierungshilfe zu sehen. Technische Details zu Feldern und Typen entnehmen Sie bitte der **WSDL**-Datei:

**[https://www.q-s.de/services/files/datenbank/schlachtbetriebe/open\\_access\\_akt.wsdl](https://www.q-s.de/services/files/datenbank/schlachtbetriebe/open_access_akt.wsdl)** Im Dokument sind die Nachrichten mit ihren englischen Begriffen beschrieben. Ein **Testsystem** finden Sie hier: **<https://test.qs-plattform.de/axis/services/rpcrouter?wsdl>**

> Bei Fragen wenden Sie sich gern an uns, auch unter dem QS-support +49 (0) 0228 35068 199; support@q-s.de

## **Funktion SelectQSTW(QSExtLocationStandardQuery)**

#### **Input:** Standortnummer

(Die Übermittlung der PA ist möglich, aber nicht notwendig (0 oder leer); als Produktionsart kann man eine spezielle, oder nur einen Bereich übergeben (Bsp: Input 2001 oder nur 2000, siehe Produktionsartenliste: **[https://www.q-s.de/services/files/downloadcenter/f](https://www.q-s.de/services/files/downloadcenter/f-buendler/arbeitshilfe/deutsch/Produktionsartenliste_06.07.2023.xlsx)[buendler/arbeitshilfe/deutsch/Produktionsartenliste\\_06.07.2023.xlsx](https://www.q-s.de/services/files/downloadcenter/f-buendler/arbeitshilfe/deutsch/Produktionsartenliste_06.07.2023.xlsx) )**

### **Rückgabe:** QSExtLocationQSTWReply

Sie erhalten alle einzelnen Produktionsarten (PA), die aktuell vorhanden sind mit folgenden Informationen zur Lieferberechtigung (QS) / Teilnahmeberechtigung (Tierwohl):

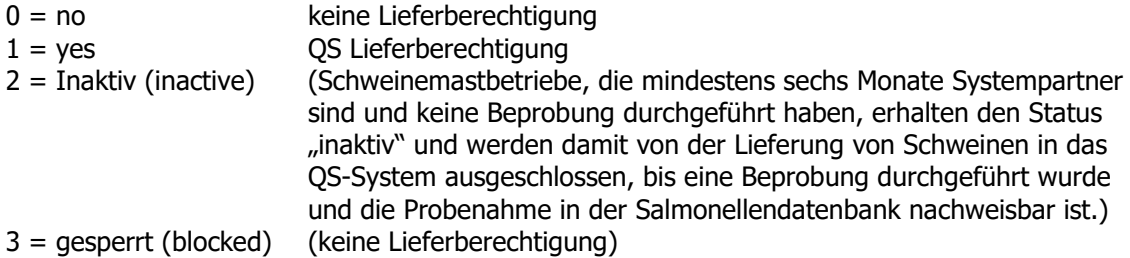

**twCertification:** Liegt eine ITW Teilnahmeberechtigung vor? true/false

#### **Zusätzliche Beschreibung, wenn zutreffend:**

- FIAS, für ein bestandenes FIAS Audit
- FB, falls es sich um einen Familienbetrieb handelt
- REGIO, für ein bestandenes Regionalfenster Audit
- INACTIVE, von der Lieferung von Schweinen in das OS-System ausgeschlossen bis eine Beprobung durchgeführt wurde und die Probenahme in der Salmonellendatenbank nachweisbar ist
- PREFAT, Schweinemast nur Vormast, gesperrt für QS-Mastschweine zur Schlachtung
- UNOCCUPIED, Geflügel haltende Betriebe, die keine Tiere eingestallt haben=Leerstand, keine Lieferberechtigung im QS-System
- FREI, Freilandhaltung = integriertes Produktionssystem
- GGN, GlobalG.A.P.-Nummer
- PRODUCTS, Obst-, Gemüse-, Kartoffel-Produkte
- NR, Standortnummer nach Suche mit QS-Id.
- QM-MILCH, Zertifizierungssystem; ggf. Angabe ++/HF3, wenn zutreffend